# **May 2016**

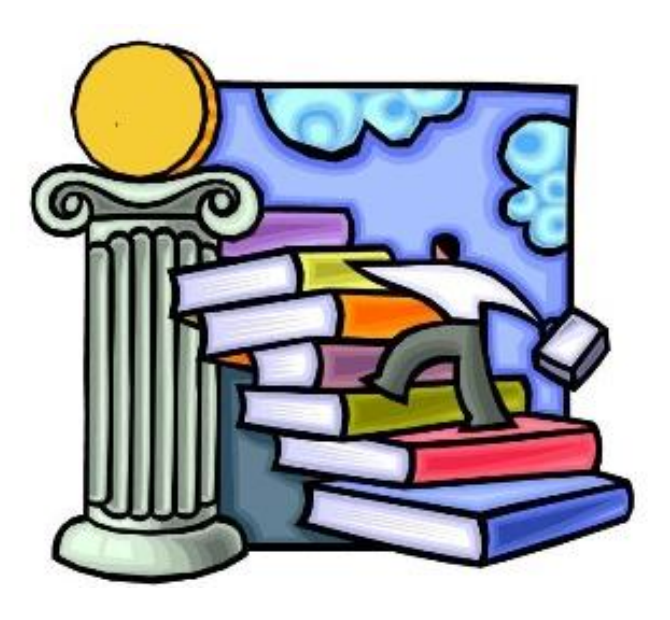

### **TEAS Test Update**

As of August 31, 2016, TEAS version V will be replaced with the updated **ATI TEAS**.

What else is new?

- Starting in fall, students will be able to do an online review after they complete the TEAS and receive their results.
- The fee is now \$50 to register through ATI testing and \$15 proctor fee to take the test at NVCC.
- A pop-up calculator will be a function of the test.
- Slight changes in the ATI test's content: more weight on Anatomy and Physiology, Earth science is no longer on test, slight redistribution of English language and usage topics.

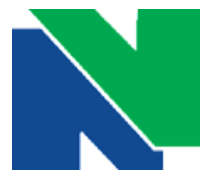

## **April 2016**

#### **SUGGESTED DEVELOPMENTAL COURSE FLOW FOR MATH**

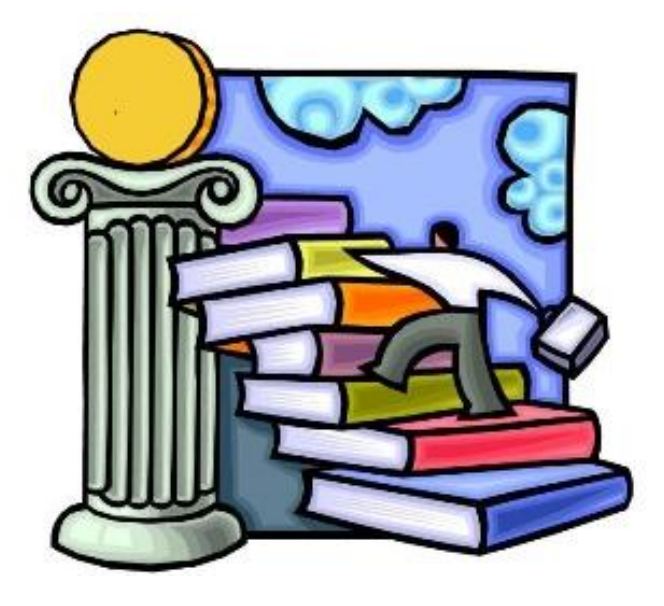

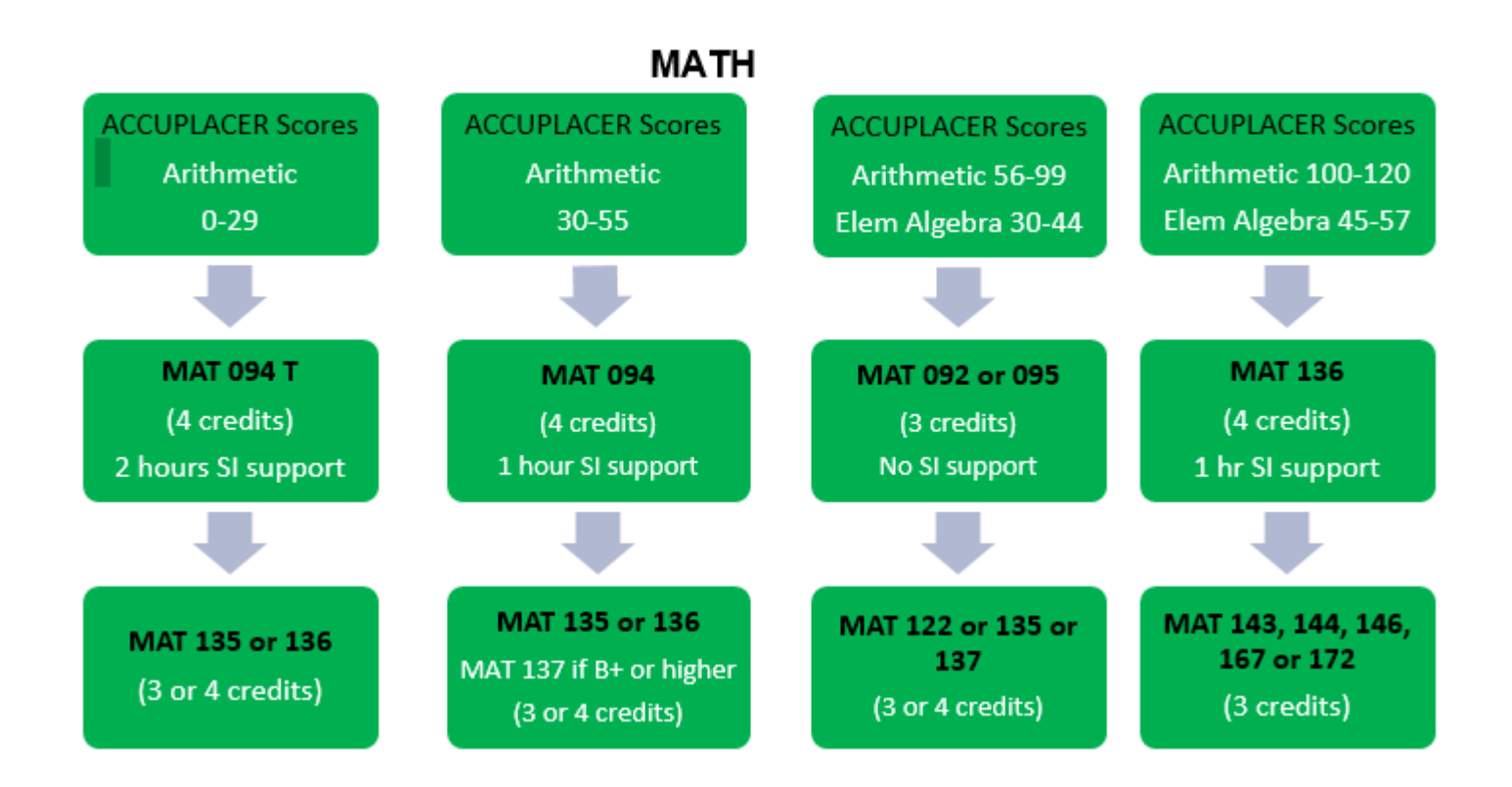

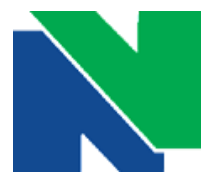

**Naugatuck Valley Community College**

Center for Academic Planning & Student Success Call us at (203) 575-8025 or stop by the CAPSS Office for more information!

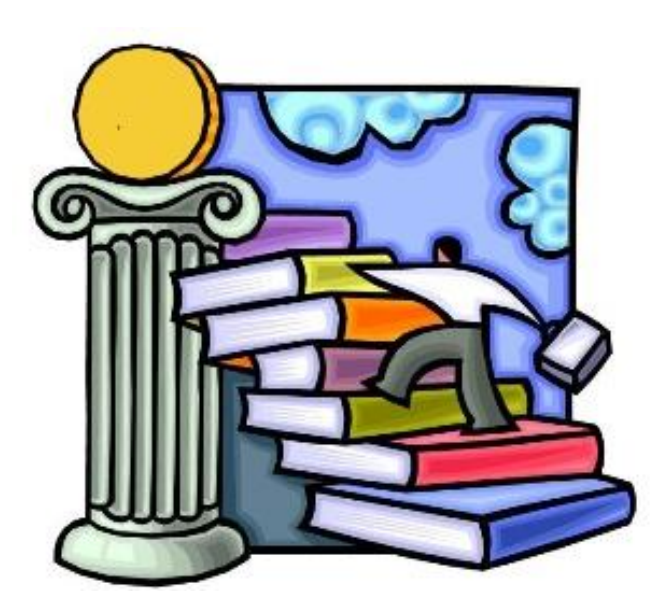

#### **CHANGES IN DEVELOPMENTAL COURSE FLOW FOR ENGLISH**

#### $\triangleright$  ENG 063 is not offered in Fall 2016 as a stand-alone course

- Students who have not yet taken English will follow the paths listed below based on their Accuplacer scores.
- Students who are enrolled in ENG 063 and pass with a C grade or better will take ENG 101. Students who receive a C- grade or lower will take ENG ALP 063/101.

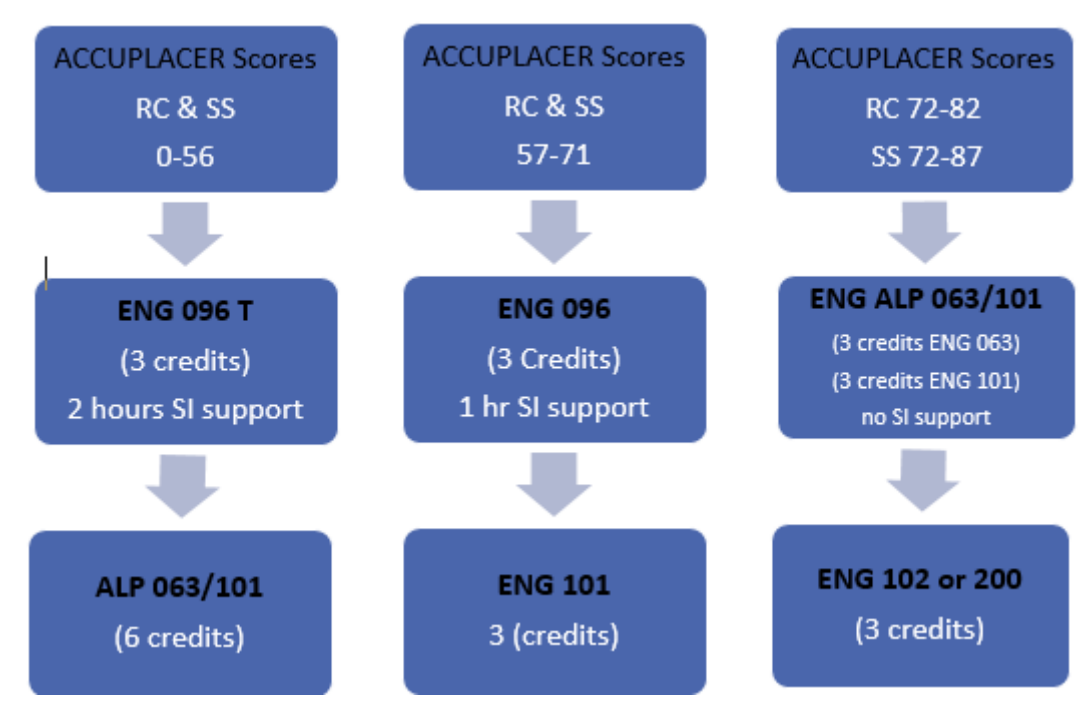

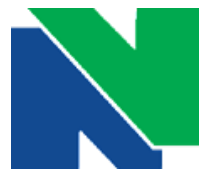

**Naugatuck Valley Community College**

Center for Academic Planning & Student Success

Call us at (203) 575-8025 or stop by the CAPSS Office for more information!

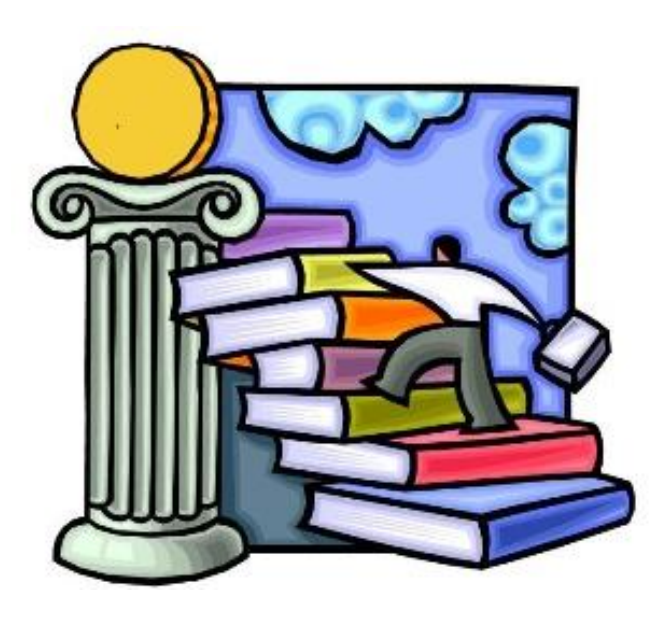

### **Resources for Advisors**

**Check the CAPSS webpage for advising forms, program sheets, core requirements for students entering prior to Fall 2015 and students entering Fall 2015 or later, and more.**

**NV.edu**

- **►Student Life tab**
	- **►CAPSS (counseling/advising)**
		- **►Academic Advisor Resources**

**OR Copy/paste into web browser:** [http://www.nv.edu/Student-Life/CAPSS-Counseling-](http://www.nv.edu/Student-Life/CAPSS-Counseling-Advising/Academic-Advisor-Resources)Advising/Academic-Advisor-Resources

### **Registration Dates**

- **►** Registration for continuing students begins **April 1st** for Summer 2016
- ▶ Registration for continuing students begins **April 5<sup>th</sup>** for Fall 2016

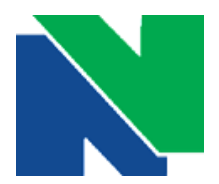

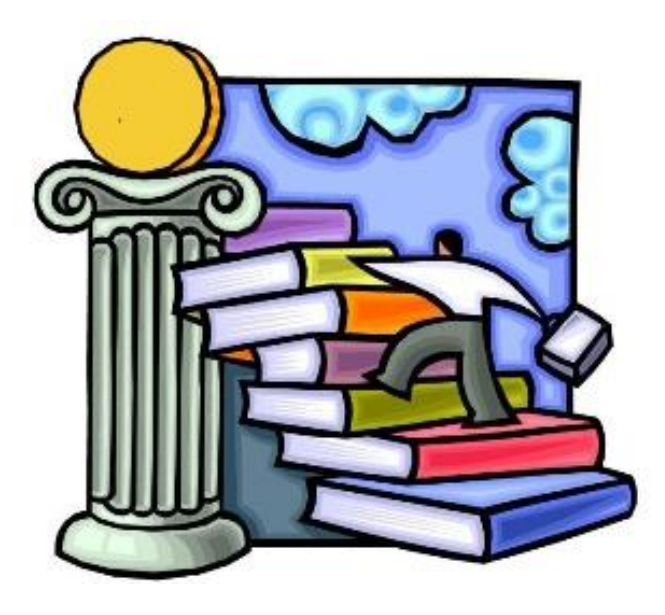

# **TAP PATHWAYS**

Please join us for discussion and Q & A on the TAP system-wide transfer programs with BOR TAP Co-Managers, Ken Klucznik and Candace Barrington on *Monday, March 14th at 1:00 pm in K715*.

[For more information on TAP pathways, cut and paste into web-browser :](http://www.ct.edu/initiatives/tap#pathways) http://www.ct.edu/initiatives/tap#pathways

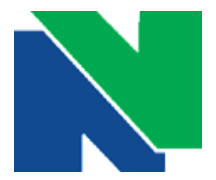

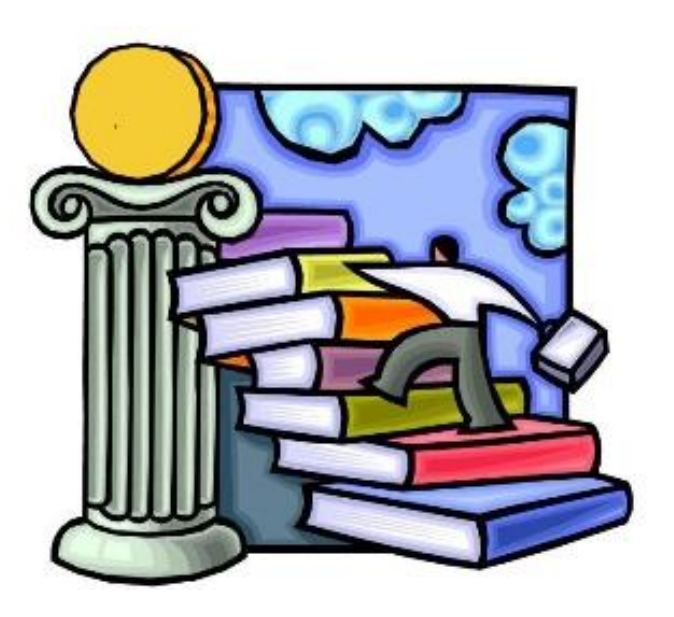

### **Who, What, & When**

#### **Please re-check your list of advisees for new or reassigned students.**

- 1. Log into **[http://my.commnet.edu](http://my.commnet.edu/)**
- 2. Select Banner Student & Faculty Self Service
- 3. Select Faculty/Advisor Services
- 4. Select Advisee List (may take a few minutes to populate)

#### **March is Advising Month**

- Encourage students to meet with you **early** to plan courses for best selection of instructors, days, and times
- Registration for continuing students begins **April 1st** for Summer 2016
- Registration for continuing students begins **April 5 th** for Fall 2016

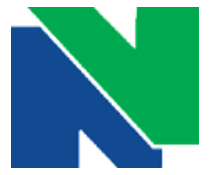

**Naugatuck Valley Community College**

Center for Academic Planning & Student Success Call us at (203) 575-8025 or stop by the CAPSS Office for more information!

# **February 2016**

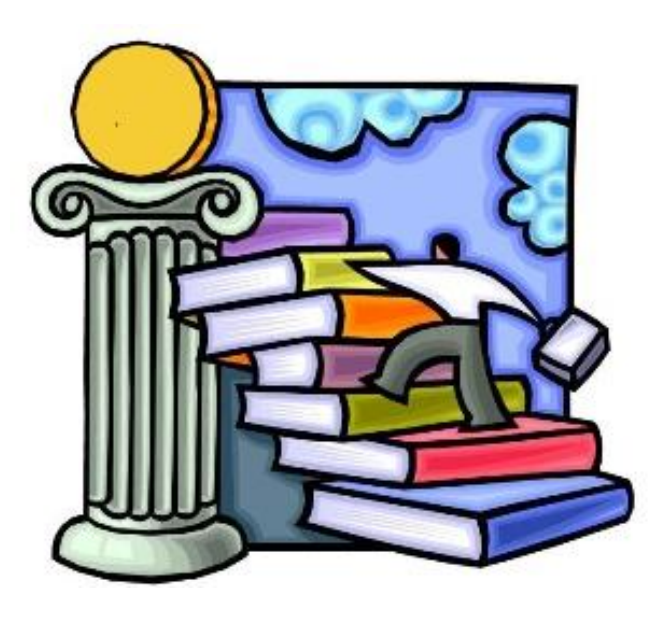

### **Your list of advisees is visible in Web Banner**

#### **How to Find Your Advisees in 4 steps**

- 1. Log into **[http://my.commnet.edu](http://my.commnet.edu/)**
- 2. Select Banner Student & Faculty Self Service
- 3. Select Faculty/Advisor Services
- 4. Select Advisee List (may take a few minutes to populate)

#### **I have my advisee list, now what?**

You can email students from mycommnet or export to Excel and use mail merge.

#### **Information to include in email. Sample emails attached.**

- $\checkmark$  Remind new and continuing students to meet with you prior to registering for the fall or summer semesters
- $\checkmark$  Provide contact information including office phone number and location
- $\checkmark$  Provide office hours and any times you might be setting aside for advising
- $\checkmark$  Provide an alternative if advisees are unable to meet with you (e.g. Division Director's office, as appropriate)

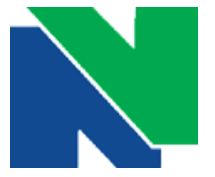

**Naugatuck Valley Community College**

Center for Academic Planning & Student Success Call us at (203) 575-8025 or stop by the CAPSS Office for more information!

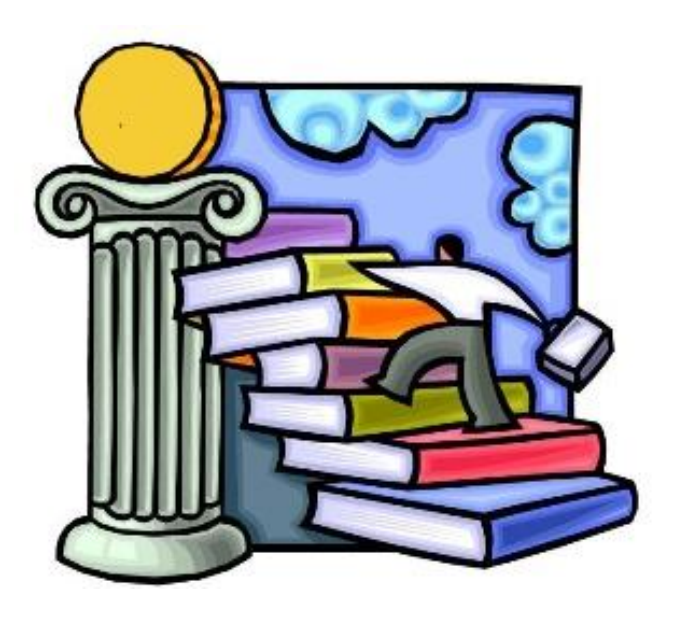

# **January 2016 Welcome Back Faculty Advisors!**

**Hope you had a restful break. We are still registering students although the semester has officially begun.** 

- Last day to add/swap classes is Friday, January 29th
- ❖ Late Start classes begin on Thursday, February 4<sup>th</sup>

Reminder- the last day to use financial aid at the bookstore is February 8<sup>th</sup>.

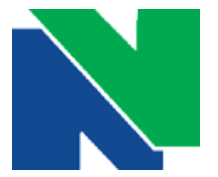